# Introduction to Bayesian Statistics and WinBUGS

8-12 May 2006

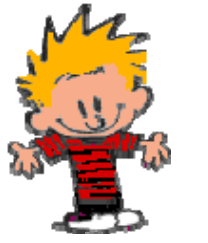

Russell Millar Department of Statistics University of Auckland

Tentative Outline:

## **Days 1 & 2 : Powerpoint presentation**

- **1.** Introduction to the Bayesian paradigm:
	- o Philosophical arguments for the Bayesian approach, exemplified using statistical brain-teasers.
	- o Practical arguments for the Bayesian approach.
	- o Comparison with frequentist paradigm.
- **2.** Obtaining the posterior distribution using Bayes theorem.
	- o Simple example and quick demonstration in WinBUGS.
	- o Bayesian inference including point and interval estimation, hypothesis "testing".
	- o Prediction.
	- o An examination of examples from the fisheries literature, especially hierarchical models.
- **3.** Prior distributions.
	- o Reference/non-informative priors, vague priors.
	- o Informative priors.
		- o Sensitivity to the prior.
- **4.** Implementation.
	- o Markov chain Monte Carlo for sampling from the posterior. Metropolis-Hastings algorithm, Gibbs sampler.
	- o The dangers of MCMC, and checking MCMC convergence.
- **5.** Model diagnostics.
	- $\circ$  Model complexity ( $p_D$ ), and model selection using DIC.
	- o Model checking using posterior-predictive checks.

## **Day 3: Introduction to WinBUGS/OpenBUGs**

**Morning:** Introduction to WinBUGS: Model syntax, compiling the model, initial values, updating, thinning, burn-in, monitoring. Evaluating model complexity and fit.

**Afternoon:** Practice with real data.

### **Day 4: Running WinBUGS from R**

**Morning:** Using the BRugs package to run WinBUGS from R. Checking MCMC convergence and implementing posterior-predictive checks. **Afternoon: Practice with real data.** 

### **Day 5: Advanced topics and tricks**

**Morning:** Truncated densities. The "ones trick" for implementation of nonstandard priors or likelihoods. Time permitting, a brief introduction to Automatic Differentiation Model Builder (ADMB) for those models where WinBUGS won't work.

**Afternoon:** Practice/demonstrations with real data.